# Machine Copy Crack Product Key Full [Mac/Win] [Latest-2022]

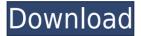

### **Machine Copy Crack + Activation Key PC/Windows**

1.Copy entire folder structure from one place to another. 2.Rename or Delete contents of files and folders on machines that you specify. 3. Create copies of files and folders. 4. Use progress bar to see current status. 5. Select folder or file(s) to copy/delete. 6. Run from the command line. Machine Copy Torrent Download is a Windows software program that runs from a command prompt, DOS prompt, batch files, etc. Unlike other products, Machine Copy copies everything in a specified folder, including subfolders and files. After you run this utility you will be able to copy/rename/delete/create/duplicate/create copy files and folders without the need to pick them one by one. P.S. You can run from any location where you have Internet access. Machine Copy Support Files: You can find the files for Machine Copy in: How to get it: If you find the project useful, please don't forget to rate and leave a comment! Have a good day, or night! Team Machine Copy. Features What is new in official Machine Copy 2.3 software version? - Some bug fixes. What is expected in the future? Newly-made Machine Copy 2.4 be downloaded from current page, we also looking forward to unconfirmed 2.5 release build. You may download machine copy 2.3.1 now. The developer has verified this as a safe, clean application, that appears to be free of malware, including adware, spyware or viruses. All official releases of Machine Copy are distributed via Windows Installer technology, so it will download and install automatically, without any user interaction or additional software. You have to download Machine Copy 2.3.1.exe file to get the full version of this program. Download managers make it easy to download files or whole websites without submitting them to a web browser. Linux users have a choice between wget, curl, or install download manager app-get. Wget is the most popular application among Linux users. Download managers make it easy to download files or whole websites without submitting them to a web browser. Linux users have a choice between wget, curl, or install download manager app

#### Machine Copy Incl Product Key Free Download X64 [Latest-2022]

Features: rename files/folders, delete files/folders, copy files/folders STEAMPUNK Description: Features: rename files/folders, delete files/folders, copy files/folders PROJECT Version 1.1.3.4 Requirements: 1- You must have: windows xp or higher (shares) 1,25 GiB free disk space \*\*\* Get Machine Copy 2022 Crack! You want to rename or delete contents of files and folders that you specify on all machines over the LAN which you want without need of your intervention and without disturbing you. In that way MACHINE COPY free you from this boring, time spending operations and let you use your time more efficiently. Machine Copy is a software that allows you to rename or delete contents of

files and folders. BRONZE Description: Features: rename files/folders, delete files/folders, copy files/folders STEAMPUNK Description: Features: rename files/folders, delete files/folders, copy files/folders PROJECT Version 1.1.3.4 Requirements: 1- You must have: windows xp or higher (shares) 1,25 GiB free disk space \*\*\* Get MACHINE COPY! You want to rename or delete contents of files and folders that you specify on all machines over the LAN which you want without need of your intervention and without disturbing you. In that way MACHINE COPY free you from this boring, time spending operations and let you use your time more efficiently. Machine Copy is a software that allows you to rename or delete contents of files and folders. BRONZE Description: Features: rename files/folders, delete files/folders, copy files/folders STEAMPUNK Description: Features: rename files/folders, delete files/folders, copy files/folders PROJECT Version 1.1.3.4 Requirements: 1- You must have: windows xp or higher (shares) 1,25 GiB free disk space \*\*\* Get MACHINE 2edc1e01e8

### Machine Copy Crack+ Free License Key Download

Machine Copy is a software that allows you to rename or delete contents of files and folders. Features: Copy files and folders on the network by using simply mouse click. Ability to rename files and folders. Ability to delete files and folders. Supports the terminal server. Supports the terminal server. Also, You can send files and folders to other windows machine and it will create a folder on your computer named the same as the sent file/folder. Also, you can use this software to copy files and folders from one folder to another on the network. Program uses clipboard. Supports drag and drop function. Support of terminal server. Supports scheduling of task to run regularly. Supports schedule backup. Supports multi users system. Supports multi user system. Supports the name and password policy. Supports the name and password policy. Supports the IP address. Supports the IP address. Supports the share folder. Supports the share folder. Supports the system integration. Supports the system integration. Supports the firewall. Supports the firewall. Supports the schedule change. Supports the schedule change. Supports the schedule change. Supports the schedule change. Supports the schedule change. Supports the schedule change. Supports the schedule change. Supports the schedule change. Supports the schedule change. Supports the schedule change. the schedule change. Supports the schedule change. Supports the schedule change. Supports the schedule change. Supports the schedule change. Supports the schedule change. Supports the schedule change. Supports the schedule change. Supports the schedule change. Supports the schedule change. Supports the schedule change. Supports the schedule change. the schedule change. Supports the schedule change. Supports the schedule change. Supports the schedule change. Supports the schedule change

https://techplanet.today/post/gold-rush-the-game-serial-key-repack

https://techplanet.today/post/rigor-mortis-2013-br-rip-1080p-movies-torrents

https://new.c.mi.com/global/post/497170/Family And Friends 4 Testing And Evaluation Book P

https://techplanet.today/post/er-mapper-pro-v71-serial-key-1

https://reallygoodemails.com/hecompsubzu

 $\underline{https://techplanet.today/post/esdla-la-batalla-por-la-tierra-media-2-crack-no-cd-link}$ 

 $\underline{https://tealfeed.com/violetta\text{-}saison\text{-}2\text{-}torrent\text{-}updated\text{-}hhkg9}$ 

#### What's New In?

The software allows you to use the following functions: - Rename of files and folders - Rename of the content of files and folders - Copy of files and folders - Copy of the content of files and folders - Delete of files and folders - Delete of the content of files and folders - Restore of files and folders - Restore of the content of files and folders - Copy of files and folders to the backup directory - Copy of the content of files and folders to the backup directory - Move of files and folders - Move of the content of files and folders to the backup directory - Encrypt and decrypt files - Encrypt and decrypt the content of files -Show the contents of the encryption keys - Encrypt and decrypt files - Decrypt and encrypt the content of files - Delete of the encryption keys - Show the contents of the encryption keys - Backup of files and folders - Backup of the content of files and folders - Restore of files and folders - Restore of the content of files and folders Requirements: • Software is a stand-alone program • Free of charge Installation: Before installing this software, please make sure that you have admin privileges. 1. Install a version of Windows 7, 8, 10, or 11 to your computer 2. Download and run the installer (All versions of the software will be installed at once) 3. Select where you want to install the software (It is recommended to install the software to the default user folder) 4. Install the software 5. If you are asked to restart your computer after the installation, restart the computer and follow the instructions to install the software 6. Restart the software and finish the installation (It is recommended to select the location you want to save the backup before you restart the software) 7. Now you can run the software to start working How

to use: 1. Just run the software, the interface will appear. 2. Now choose the file or folder that you want to edit or delete. 3. Select copy, move or restore as options on your menu. 4. Now select option "Copy" (And "Copy content" if you want to) 5. Now select the destination directory for your files/folder (It is recommended to select "Include the folder where you copied the files/folder" to use the same folder) 6. You will get a confirmation dialog box that will specify the number of files/folders copied and the files/folders that have been copied to the destination directory. 7. Select OK to continue. 8. If you are asked to restart your computer after the copying, restart your computer and follow the instructions to install the software 9. Restart the software and finish the copy (It is recommended to select the location you want to save the backup

## **System Requirements:**

Xbox One (Windows 10) NVIDIA GeForce GTX 660 or AMD HD7970 equivalent or higher 8GB RAM HDD 100GB Connection Requirements: Broadband Internet connection required for online features Broadband Internet connection required for some online features PlayStation 4 PlayStation Vita Steam Link for Windows: Works with Steam Controller as well as dual-shock controllers Steam Link for Mac: Works with Steam Controller Steam Link for Linux: Works with Steam Controller Minimum Recommended PC

https://www.westcliffhard.com/wp-content/uploads/2022/12/Harvest-Time-Windows-7-Theme.pdf
https://exatasolucoes.net/wp-content/uploads/2022/12/Neverwhere-Quiz.pdf
http://healthyfoodscoop.org/apollo-audio-dvd-creator-keygen-for-lifetime-3264bit-2022/
https://firstlady-realestate.com/2022/12/13/rusix-crack-lifetime-activation-code-free-2022/
http://www.moskyshop.com/wp-content/uploads/2022/12/PHP-XMLMaker-Crack-Torrent-3264bit-Latest.pdf

 $\frac{https://dubaiandmore.com/wp-content/uploads/2022/12/Javanumbers-Crack-Activation-Code-PCW indows.pdf$ 

https://rei-pa.com/coolplayer-crack-with-serial-key-free/

https://npios.com/wp-content/uploads/2022/12/lazager.pdf